# Package 'daqapo'

October 13, 2022

Type Package

Title Data Quality Assessment for Process-Oriented Data

Version 0.3.2

Date 2022-07-13

Description Provides a variety of methods to identify data quality issues in processoriented data, which are useful to verify data quality in a process mining context. Builds on the class for activity logs implemented in the package 'bupaR'. Methods to identify data quality issues either consider each activity log entry independently (e.g. missing values, activity duration outliers,...), or focus on the relation amongst several activity log entries (e.g. batch registrations, violations of the expected activity order,...).

License MIT + file LICENSE

URL <https://github.com/bupaverse/daqapo/>

BugReports <https://github.com/bupaverse/daqapo/issues/>

LazyData true

RoxygenNote 7.2.0

Encoding UTF-8

**Depends** R  $(>= 3.5.0)$ 

Imports dplyr, lubridate, stringdist, stringr, tidyr, xesreadR, rlang, bupaR (>= 0.5.0), readr, edeaR, magrittr, purrr, glue, miniUI, shiny, tibble

Suggests knitr, rmarkdown

VignetteBuilder knitr

NeedsCompilation no

Author Niels Martin [aut, cre], Greg Van Houdt [ctb], Gert Janssenswillen [ctb]

Maintainer Niels Martin <niels.martin@uhasselt.be>

Repository CRAN

Date/Publication 2022-07-14 09:00:09 UTC

#### <span id="page-1-0"></span>2 daqapo ay kalendar kasuwa ay katalog asl nashrida ay kasuwa ay kasuwa ay kasuwa ay kasuwa ay kasuwa ay kasuwa

## R topics documented:

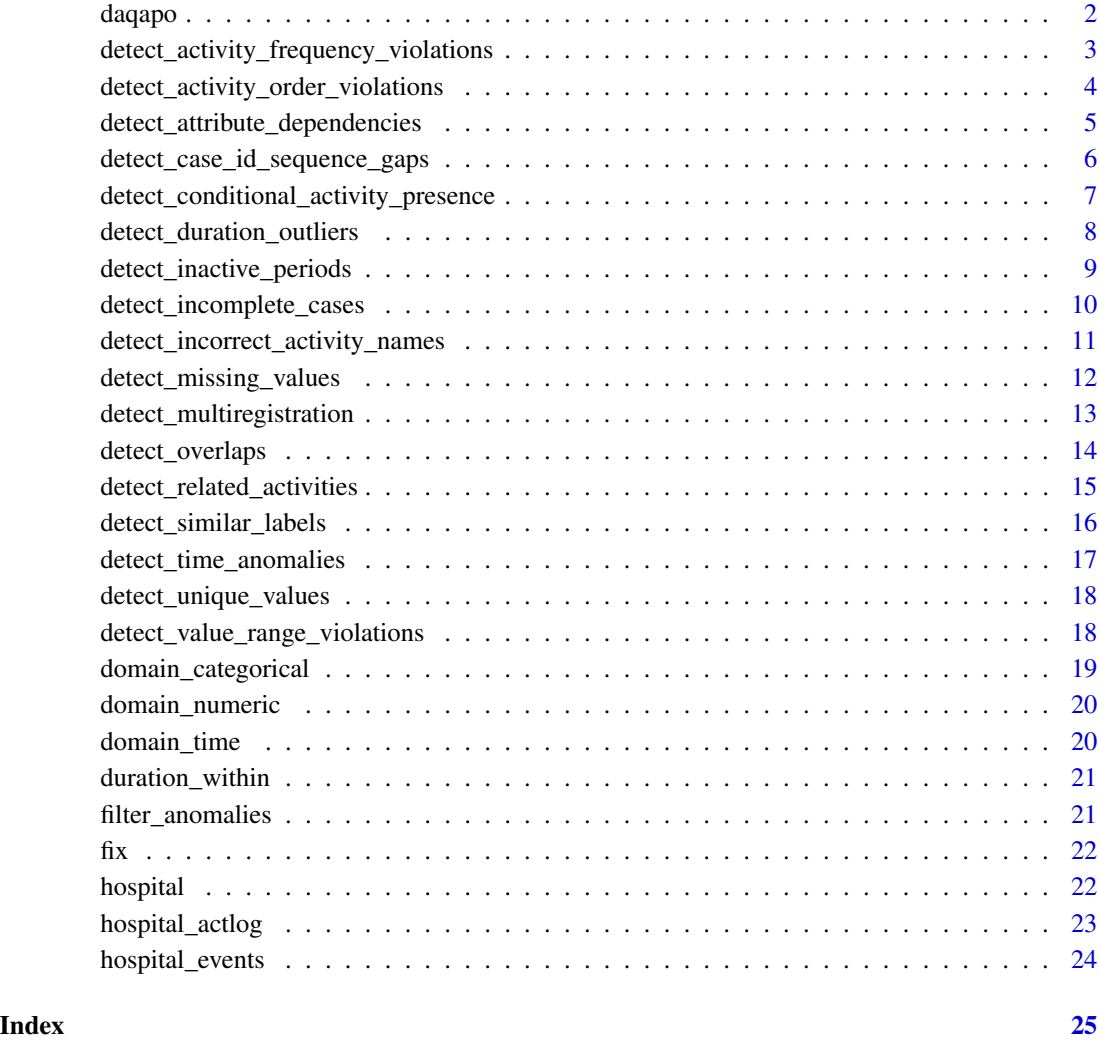

daqapo *daqapo - Data Quality Assessment for Process-oriented Data*

### Description

This package is designed to perform data quality assessment on process-oriented data.

<span id="page-2-0"></span>detect\_activity\_frequency\_violations *Check activity frequencies*

#### Description

Function that detects activity frequency anomalies per case

#### Usage

```
detect_activity_frequency_violations(
  activitylog,
  ...,
 details,
 filter_condition
)
```
#### Arguments

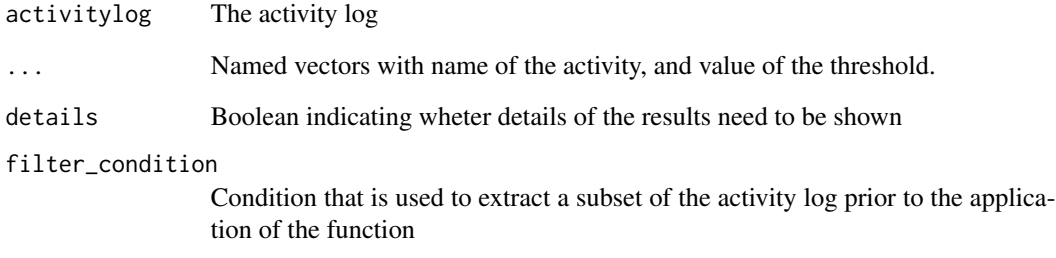

#### Value

tbl\_df providing an overview of cases for which activities are executed too many times

```
data("hospital_actlog")
detect_activity_frequency_violations(activitylog = hospital_actlog,
     "Registration" = 1, "Clinical exam" = 1)
```
<span id="page-3-0"></span>detect\_activity\_order\_violations *Detect activity order violations*

#### Description

Function detecting violations in activity order. Having additional or less activity types than those specified in activity\_order is no violation, but the activity types present should occur in the specified order, and only once.

#### Usage

```
detect_activity_order_violations(
  activitylog,
  activity_order,
  timestamp,
  details,
  filter_condition
)
## S3 method for class 'activitylog'
detect_activity_order_violations(
  activitylog,
  activity_order,
  timestamp = c("both", "start", "complete"),
  details = TRUE,
  filter_condition = NULL
)
```
#### Arguments

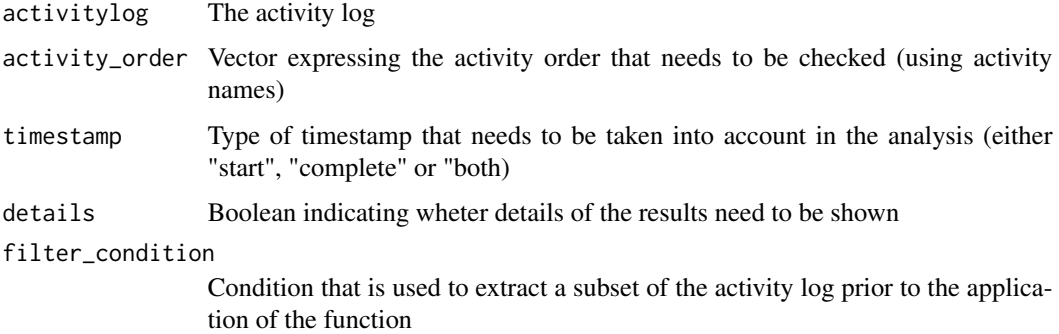

#### Value

tbl\_df providing an overview of detected activity orders which violate the specified activity order

#### <span id="page-4-0"></span>Methods (by class)

• activitylog: Detect activity order\_violations in activity log.

#### Examples

```
data("hospital_actlog")
detect_activity_order_violations(activitylog = hospital_actlog,
    activity-order = c("Registration",
         "Triage",
         "Clinical exam",
         "Treatment",
         "Treatment evaluation"))
```
detect\_attribute\_dependencies

*Detect dependency violations between attributes*

#### Description

Function detecting violations of dependencies between attributes (i.e. condition(s) that should hold when (an)other condition(s) hold(s))

#### Usage

```
detect_attribute_dependencies(
  activitylog,
  antecedent,
 consequent,
  details = TRUE,
  filter_condition = NULL,
  ...
)
```
#### Arguments

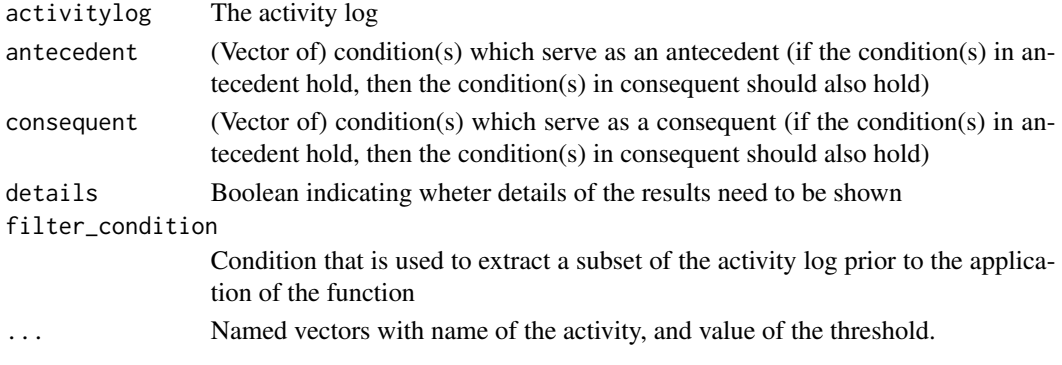

#### <span id="page-5-0"></span>Value

activitylog containing the rows of the original activity log for which the dependencies between attributes are violated

#### Examples

```
data("hospital_actlog")
detect_attribute_dependencies(activitylog = hospital_actlog,
     antecedent = activity == "Registration",
    consequent = startsWith(originator,"Clerk"))
```
detect\_case\_id\_sequence\_gaps *Detect gaps in case\_id*

#### Description

Function detecting gaps in the sequence of case identifiers

#### Usage

```
detect_case_id_sequence_gaps(activitylog, details, filter_condition)
```
#### Arguments

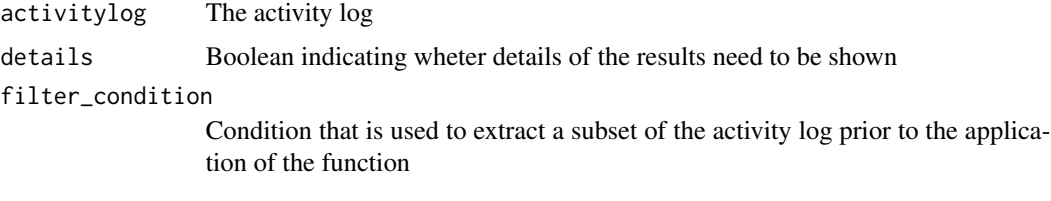

#### Value

data.frame providing an overview of the case identifiers which are expected, but which are not present in the activity log

```
data("hospital_actlog")
detect_case_id_sequence_gaps(activitylog = hospital_actlog)
```
<span id="page-6-0"></span>detect\_conditional\_activity\_presence *Detect conditional activity presence violations*

#### Description

Function detecting violations of conditional activity presence (i.e. an activity/activities that should be present when (a) particular condition(s) hold(s))

#### Usage

```
detect_conditional_activity_presence(
  activitylog,
  condition,
  activities,
  details,
  filter_condition
\mathcal{L}
```
#### Arguments

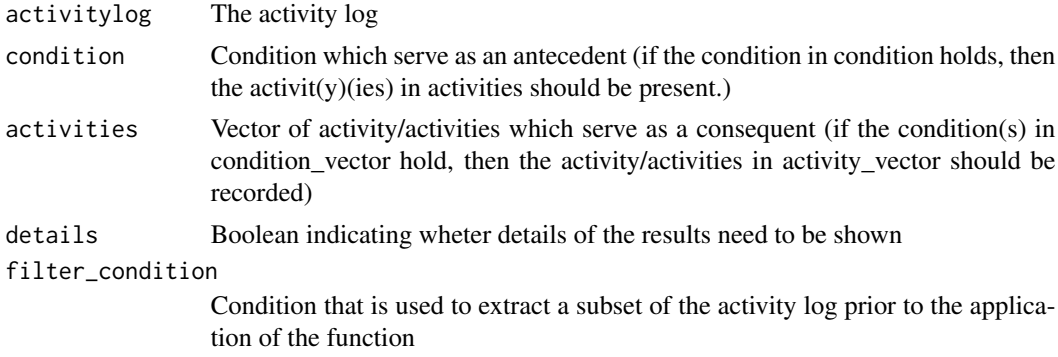

#### Value

Numeric vector containing the case identifiers of cases for which the specified conditional activity presence is violated

```
data("hospital_actlog")
detect_conditional_activity_presence(activitylog = hospital_actlog,
     condition = specialization == "TRAU",
     activities = "Clinical exam")
```

```
detect_duration_outliers
```
*Detect activity duration outliers*

#### Description

Function detecting duration outliers for a particular activity

#### Usage

```
detect_duration_outliers(activitylog, ..., details, filter_condition)
```
#### Arguments

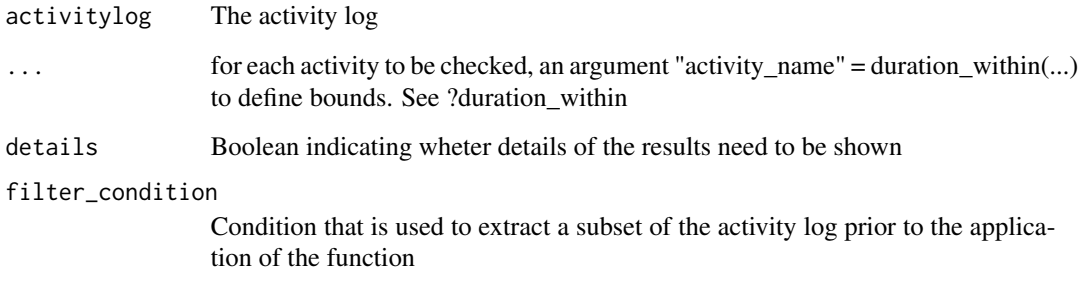

#### Value

activitylog containing the rows of the original activity log for which activity duration outliers are detected Information on the presence of activity duration outliers

#### See Also

[duration\\_within](#page-20-1)

```
data("hospital_actlog")
detect_duration_outliers(activitylog = hospital_actlog,
     Treatment = duration_within(bound_s d = 1))
```
<span id="page-8-0"></span>detect\_inactive\_periods

*Detect inactive periods*

#### Description

Function detecting inactive periods, i.e. periods of time in which no activity executions/arrivals are recorded in the activity log

#### Usage

```
detect_inactive_periods(
  activitylog,
  threshold,
  type,
  timestamp,
  start_activities,
  details,
  filter_condition
)
```
#### Arguments

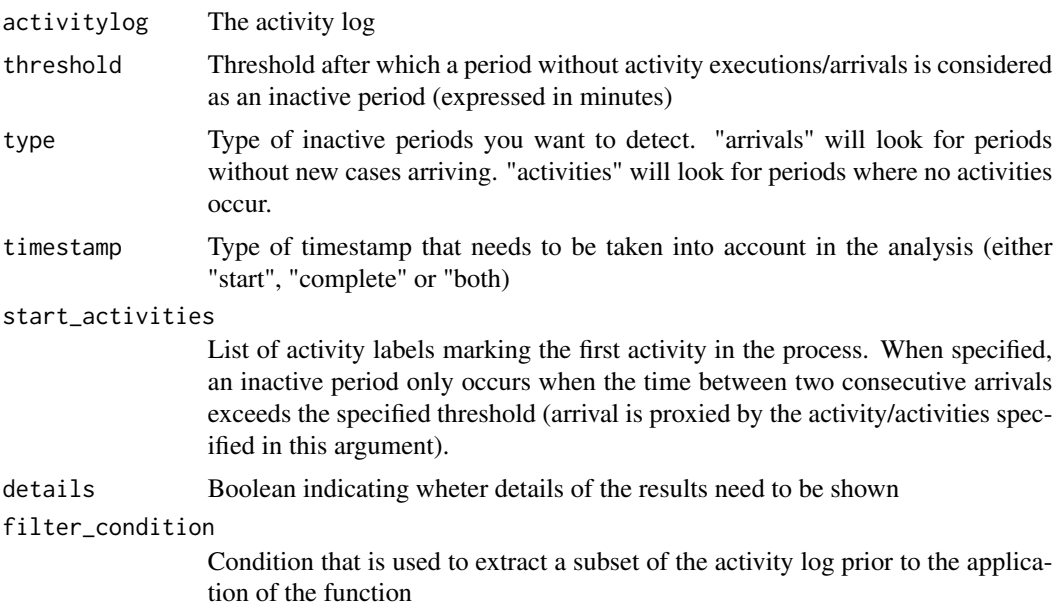

#### Value

tbl\_df providing an overview of the start and end of the inactive periods that have been detected, together with the length of the inactive period

#### Examples

```
data("hospital_actlog")
detect_inactive_periods(activitylog = hospital_actlog,threshold = 30)
```
detect\_incomplete\_cases

*Detect incomplete cases*

#### Description

Function detecting incomplete cases in terms of the activities that need to be recorded for a case. The function only checks the presence of activities, not the completeness of the rows describing the activity executions.

#### Usage

```
detect_incomplete_cases(activitylog, activities, details, filter_condition)
```
#### Arguments

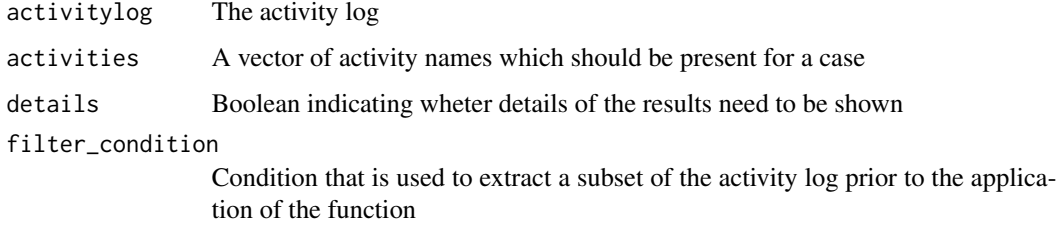

#### Value

tbl\_df providing an overview of the traces (i.e. the activities executed for a particular case) in which the specified activities are not present, together with its occurrence frequency and cases having this trace

```
data("hospital_actlog")
detect_incomplete_cases(activitylog = hospital_actlog,
   activities = c("Registration","Triage","Clinical exam","Treatment","Treatment evaluation"))
```
<span id="page-9-0"></span>

<span id="page-10-0"></span>detect\_incorrect\_activity\_names *Detect incorrect activity names*

#### Description

Function returning the incorrect activity labels in the log as indicated by the user. If details are requested, the entire activity log's rows containing incorrect activities are returned.

#### Usage

```
detect_incorrect_activity_names(
  activitylog,
  allowed_activities,
  details,
  filter_condition
\lambda
```
#### Arguments

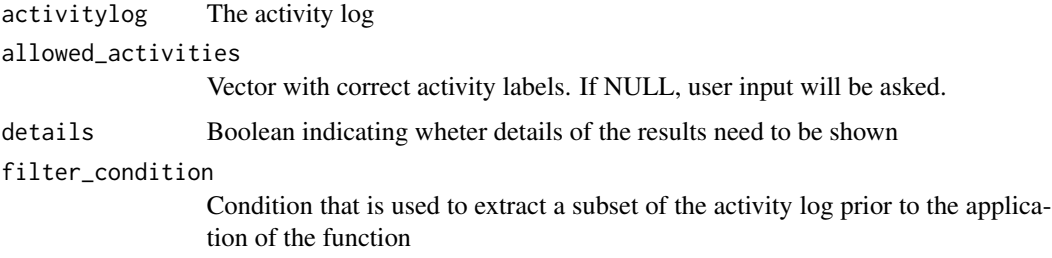

#### Value

activitylog containing the rows of the original activity log having incorrect activity labels

```
data("hospital_actlog")
detect_incorrect_activity_names(activitylog = hospital_actlog,
     allowed_activities = c(
         "Registration",
         "Triage",
         "Clinical exam",
         "Treatment",
         "Treatment evaluation"))
```
<span id="page-11-0"></span>detect\_missing\_values *Detect missing values*

#### Description

Function detecting missing values at different levels of aggregation

- overview: presents an overview of the absolute and relative number of missing values for each column
- column: presents an overview of the absolute and relative number of missing values for a particular column
- activity: presents an overview of the absolute and relative number of missing values for each column, aggregated by activity

#### Usage

```
detect_missing_values(
  activitylog,
  level_of_aggregation,
  column,
  details,
  filter_condition
\mathcal{L}
```
#### Arguments

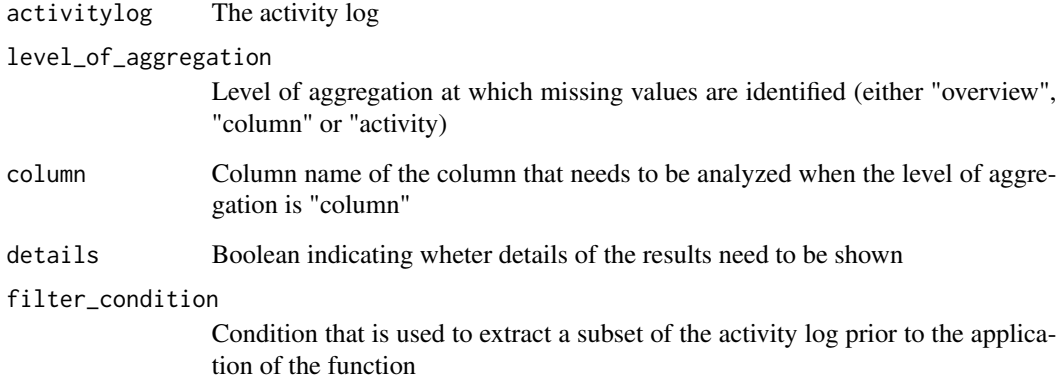

#### Value

activitylog containing the rows of the original activity log which contain a missing value

#### <span id="page-12-0"></span>detect\_multiregistration 13

#### Examples

```
data("hospital_actlog")
detect_missing_values(activitylog = hospital_actlog)
detect_missing_values(activitylog = hospital_actlog, level_of_aggregation = "activity")
detect_missing_values(activitylog = hospital_actlog, level_of_aggregation = "column",
    column = "triagecode")
```
detect\_multiregistration

*Detect multi-registration*

#### Description

Function detecting multi-registration for the same case or by the same resource at the same point in time

#### Usage

```
detect_multiregistration(
  activitylog,
  level_of_aggregation,
  timestamp,
  threshold_in_seconds,
  details,
  filter_condition
)
```
#### Arguments

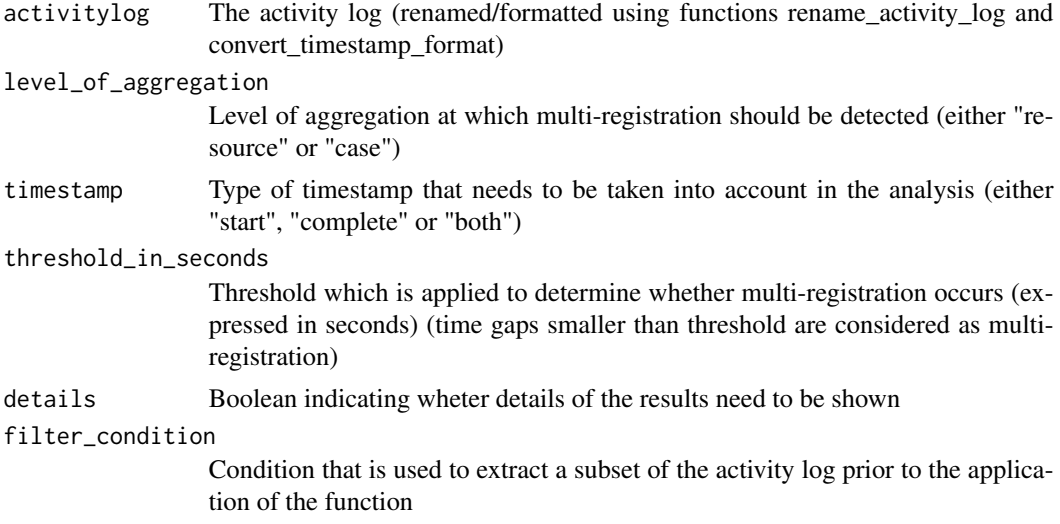

#### Value

activitylog containing the rows of the original activity log for which multi-registration is present

#### Examples

```
data("hospital_actlog")
detect_multiregistration(activitylog = hospital_actlog, threshold_in_seconds = 10)
```
detect\_overlaps *Detect overlapping acitivity instances*

#### Description

Detect overlapping acitivity instances

#### Usage

detect\_overlaps(activitylog, details, level\_of\_aggregation, filter\_condition)

#### Arguments

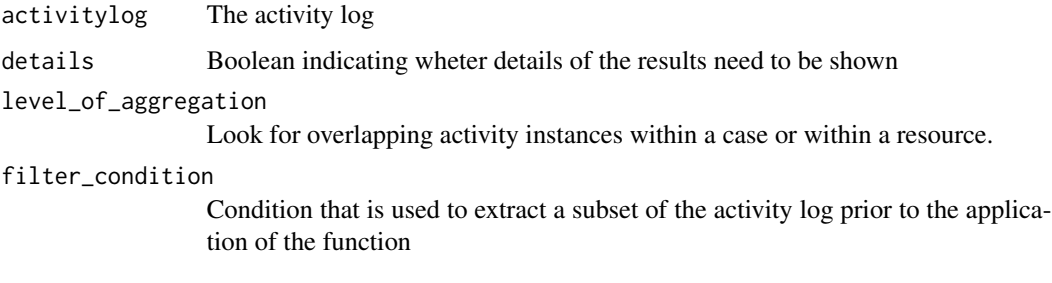

#### Value

tbl\_df providing an overview of activities which are performed in parallel by a resource, together with the occurrence frequency of the overlap and the average time overlap in minutes

```
data("hospital_actlog")
detect_overlaps(activitylog = hospital_actlog)
```
<span id="page-13-0"></span>

<span id="page-14-0"></span>detect\_related\_activities

*Detect missing related activities*

#### Description

Function detecting missing related activity registration, i.e. detecting activities that should be registered for a case because another activity is registered for that case

#### Usage

```
detect_related_activities(
  activitylog,
  antecedent,
  consequent,
  details,
  filter_condition
)
```
#### Arguments

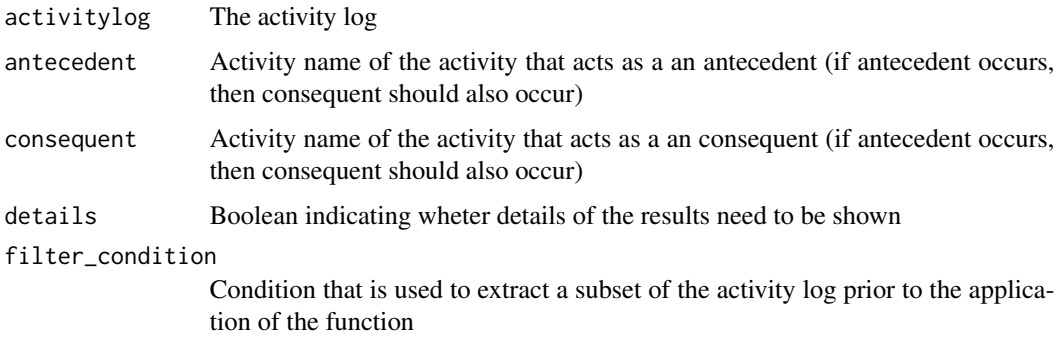

#### Value

Numeric vector containing the case identifiers of cases for which related activities are not present

```
data("hospital_actlog")
detect_related_activities(activitylog = hospital_actlog,
    antecedent = "Treatment evaluation",
    consequent = "Treatment")
```
<span id="page-15-0"></span>detect\_similar\_labels *Search for similar labels in a column*

#### Description

Function that tries to detect spelling mistakes in a given activity log column

#### Usage

```
detect_similar_labels(
  activitylog,
  column_labels,
 max_edit_distance,
  show_NA,
  ignore_capitals,
  filter_condition
)
```
#### Arguments

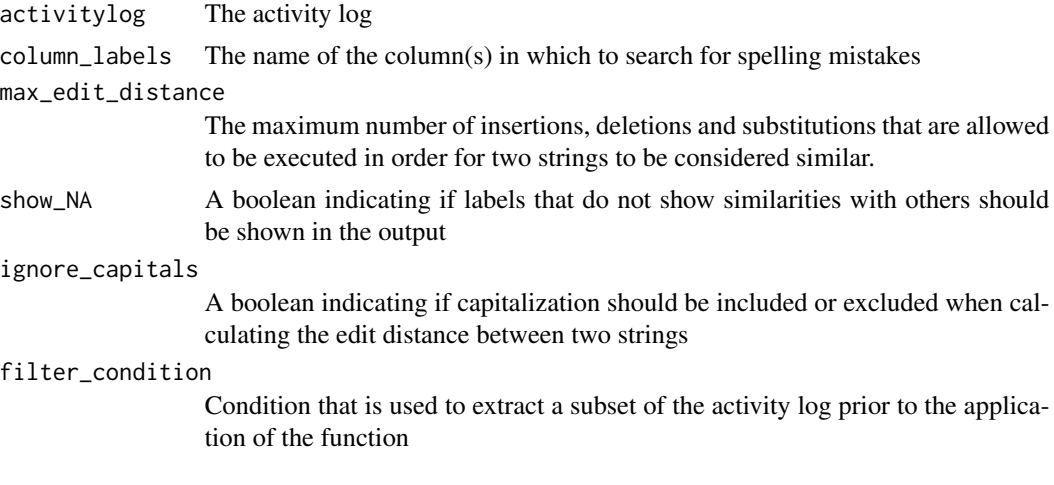

#### Value

tbl\_df providing an overview of similar labels for the indicated column

```
data("hospital_actlog")
detect_similar_labels(activitylog = hospital_actlog,
    column_labels = "activity",
    max_edit_distance = 3)
```
#### <span id="page-16-0"></span>Description

Function detecting time anomalies, which can refer to activities with negative or zero duration

#### Usage

```
detect_time_anomalies(
  activitylog,
  anomaly_type = c("both", "negative", "zero"),
 details = TRUE,
  filter_condition = NULL
)
```
#### Arguments

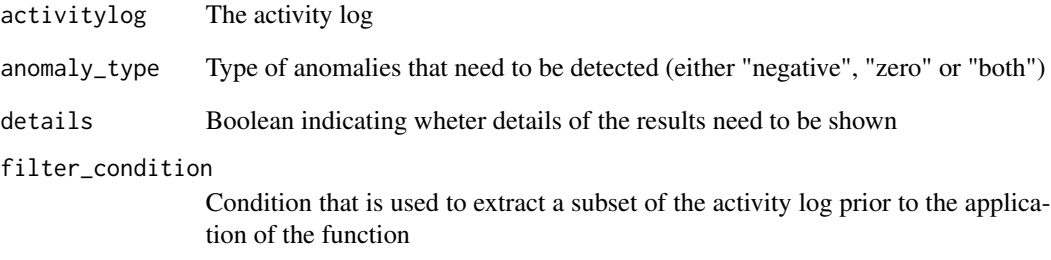

#### Value

activitylog containing the rows of the original activity log for which a negative or zero duration is detected, together with the duration value and whether it constitutes a zero or negative duration

```
data("hospital_actlog")
detect_time_anomalies(activitylog = hospital_actlog)
```
<span id="page-17-0"></span>detect\_unique\_values *Search for unique values / distinct combinations*

#### Description

Function that lists all distinct combinations of the given columns in the activity log

#### Usage

```
detect_unique_values(activitylog, column_labels, filter_condition = NULL)
```
#### Arguments

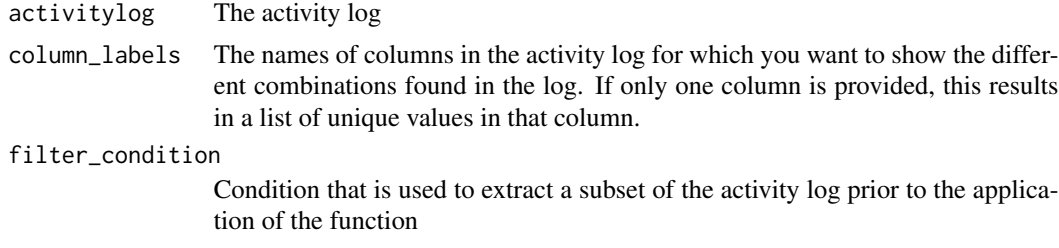

#### Value

activitylog containing the unique (distinct) values (combinations) in the indicated column(s)

#### Examples

```
data("hospital_actlog")
detect_unique_values(activitylog = hospital_actlog,
     column_labels = "activity")
detect_unique_values(activitylog = hospital_actlog,
    column_labels = c("activity", "originator"))
```
<span id="page-17-1"></span>detect\_value\_range\_violations *Detect value range violations*

#### Description

Function detecting violations of the value range, i.e. values outside the range of tolerable values

#### Usage

```
detect_value_range_violations(activitylog, ..., details, filter_condition)
```
#### <span id="page-18-0"></span>Arguments

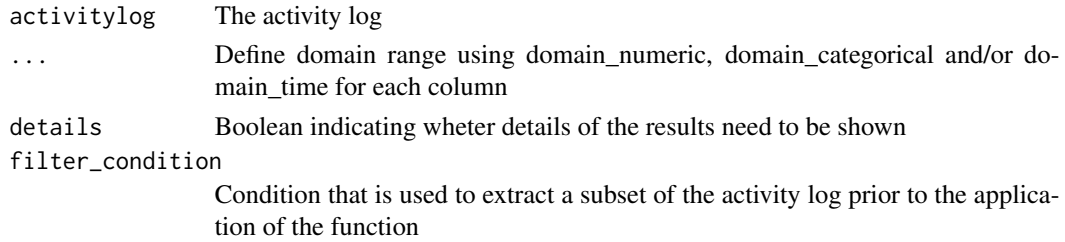

#### Value

activitylog containing the rows of the original activity log for which the provided value range is violated

#### See Also

[domain\\_categorical](#page-18-1),[domain\\_time](#page-19-1),[domain\\_numeric](#page-19-2)

#### Examples

```
data("hospital_actlog")
detect_value_range_violations(activitylog = hospital_actlog,
     triagecode = domain_numeric(from = 0, to = 5))
```
<span id="page-18-1"></span>domain\_categorical *Define allowable range of values*

#### Description

Define allowable range of values

#### Usage

domain\_categorical(allowed)

#### Arguments

allowed Allowed values of categorical column (character or factor)

#### Value

No return value, called for side effects

#### See Also

[detect\\_value\\_range\\_violations](#page-17-1)

<span id="page-19-2"></span><span id="page-19-0"></span>

#### Description

Define allowable range of values

#### Usage

domain\_numeric(from, to)

#### Arguments

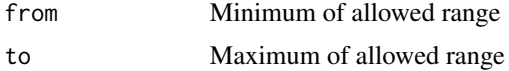

#### Value

No return value, called for side effects

#### See Also

[detect\\_value\\_range\\_violations](#page-17-1)

<span id="page-19-1"></span>domain\_time *Define allowable time range*

#### Description

Define allowable time range

#### Usage

```
domain_time(from, to, format = ymd_hms)
```
#### Arguments

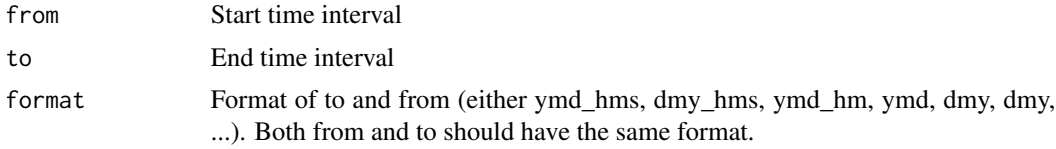

#### Value

No return value, called for side effects

#### <span id="page-20-0"></span>duration\_within 21

#### See Also

[detect\\_value\\_range\\_violations](#page-17-1)

<span id="page-20-1"></span>duration\_within *Define bounds for activity duration*

#### Description

Funtion to define bounds on the duration of an activity during detection of duration outliers.

#### Usage

```
duration_within(bound_sd = 3, lower_bound = NA, upper_bound = NA)
```
#### Arguments

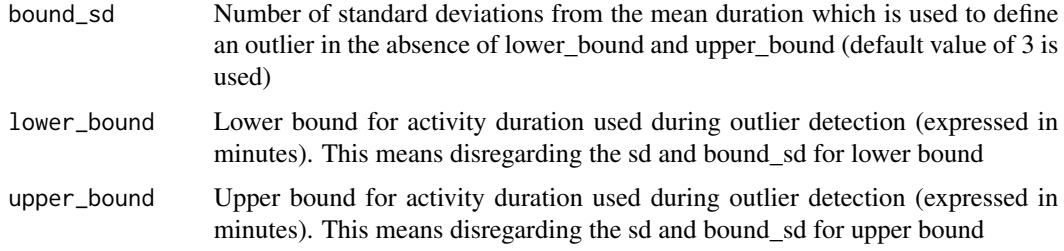

#### Value

No return value, called for side effects

#### See Also

[detect\\_duration\\_outliers](#page-7-1)

filter\_anomalies *Filter anomalies from the activity log*

#### Description

Function that filters detected anomalies from the activity log

#### Usage

filter\_anomalies(activity\_log, anomaly\_log)

#### <span id="page-21-0"></span>Arguments

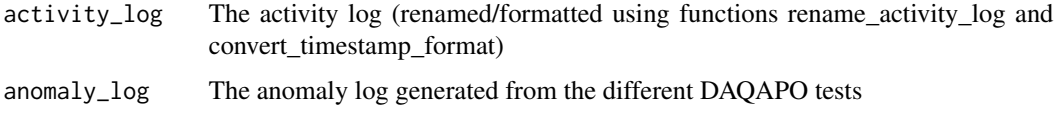

#### Value

activitylog in which the anomaly rows are filtered out

fix *Fix problems*

#### Description

Fix problems

#### Usage

fix(detected\_problems, ...)

#### Arguments

detected\_problems Output of a detect\_ function. Currently supported: detect\_resource\_inconsistencies. ... Additionals parameters, depending on type of anomalies to fix.

#### Value

No return value, called for side effects

hospital *An activity log of 20 patients in a hospital (data frame)*

#### Description

A dataset containing the logged activities in an illustrative hospital process. 20 patients are described in the log. Process activities include Registration, Triage, Clinical exam, Treatment and Treatment evaluation.

#### Usage

hospital

#### <span id="page-22-0"></span>hospital\_actlog 23

#### Format

A data frame with 53 rows and 7 variables:

patient\_visit\_nr the patient's identifier activity the executed activity originator the resource performing the activity execution start\_ts the timestamp at which the activity was started complete\_ts the timestamp at which the activity was completed triagecode a case attribute describing the triage code specialization a case attribute describing the specialization

#### Source

An illustrative example developed in-house for demonstrational purposes.

hospital\_actlog *An activity log of 20 patients in a hospital (activity log object)*

#### **Description**

A dataset containing the logged activities in an illustrative hospital process. 20 patients are described in the log. Process activities include Registration, Triage, Clinical exam, Treatment and Treatment evaluation.

#### Usage

hospital\_actlog

#### Format

An activity log with 53 rows and 7 variables:

patient\_visit\_nr the patient's identifier

activity the executed activity

originator the resource performing the activity execution

start the timestamp at which the activity was started

complete the timestamp at which the activity was completed

triagecode a case attribute describing the triage code

specialization a case attribute describing the specialization

#### Source

An illustrative example developed in-house for demonstrational purposes.

<span id="page-23-0"></span>

#### Description

A dataset containing the logged activities in an illustrative hospital process. 20 patients are described in this log Process activities include Registration, Triage, Clinical exam, Treatment and Treatment evaluation.

#### Usage

hospital\_events

#### Format

A data frame with 53 rows and 7 variables:

patient\_visit\_nr the patient's identifier activity the executed activity originator the resource performing the activity execution event\_lifecycle\_state the state the activity is in at the given timestamp timestamp the moment in time the lifecycle state was reached triagecode a case attribute describing the triage code specialization a case attribute describing the specialization event\_matching a specification of which events form a pair in the log

#### Source

An illustrative example developed in-house for demonstrational purposes.

# <span id="page-24-0"></span>Index

∗ datasets hospital, [22](#page-21-0) hospital\_actlog, [23](#page-22-0) hospital\_events, [24](#page-23-0) daqapo, [2](#page-1-0) detect\_activity\_frequency\_violations, [3](#page-2-0) detect\_activity\_order\_violations, [4](#page-3-0) detect\_attribute\_dependencies, [5](#page-4-0) detect\_case\_id\_sequence\_gaps, [6](#page-5-0) detect\_conditional\_activity\_presence, [7](#page-6-0) detect\_duration\_outliers, [8,](#page-7-0) *[21](#page-20-0)* detect\_inactive\_periods, [9](#page-8-0) detect\_incomplete\_cases, [10](#page-9-0) detect\_incorrect\_activity\_names, [11](#page-10-0) detect\_missing\_values, [12](#page-11-0) detect\_multiregistration, [13](#page-12-0) detect\_overlaps, [14](#page-13-0) detect\_related\_activities, [15](#page-14-0) detect\_similar\_labels, [16](#page-15-0) detect\_time\_anomalies, [17](#page-16-0) detect\_unique\_values, [18](#page-17-0) detect\_value\_range\_violations, [18,](#page-17-0) *[19](#page-18-0)[–21](#page-20-0)* domain\_categorical, *[19](#page-18-0)*, [19](#page-18-0) domain\_numeric, *[19](#page-18-0)*, [20](#page-19-0) domain\_time, *[19](#page-18-0)*, [20](#page-19-0) duration\_within, *[8](#page-7-0)*, [21](#page-20-0) filter\_anomalies, [21](#page-20-0) fix, [22](#page-21-0) hospital, [22](#page-21-0) hospital\_actlog, [23](#page-22-0) hospital\_events, [24](#page-23-0)